# **DENEY 7**

# **OPAMP'lı karşılaştırıcı ve PWM uygulaması**

**Sorular** 1) Opamp'lı karşılaştırıcı nedir, ne işe yarar, nasıl çalışır araştırınız.

### **Teori**

Şekilde gösterildiği gibi sembol olarak komparatörler opamp′lara benzer. Girişlerine uygulanan bilinen bir gerilimi (Vr: referans gerilim) ile diğer girişine uygulanan bilinmeyen bir gerilimi karşılaştırır.

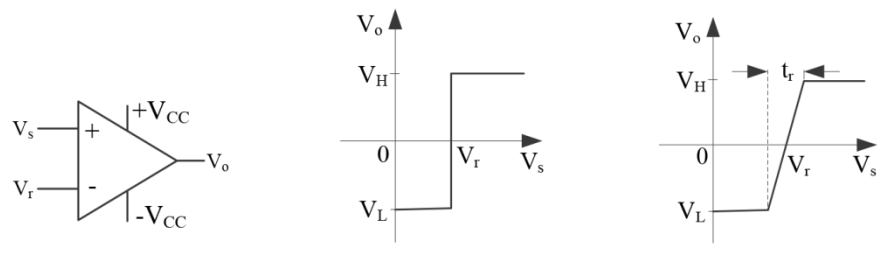

İdeal transfer karakteristiği Gerçek transfer karakteristiği

Aşağıdaki şekilde referans geriliminin nasıl oluşturulduğu gösterilmiştir. Üst şekilde evirmeyen komparatör ve buna ait transfer eğrisi gösterilmiştir. Altta ise eviren komparatör ve bunun transfer eğrisi gösterilmiştir.

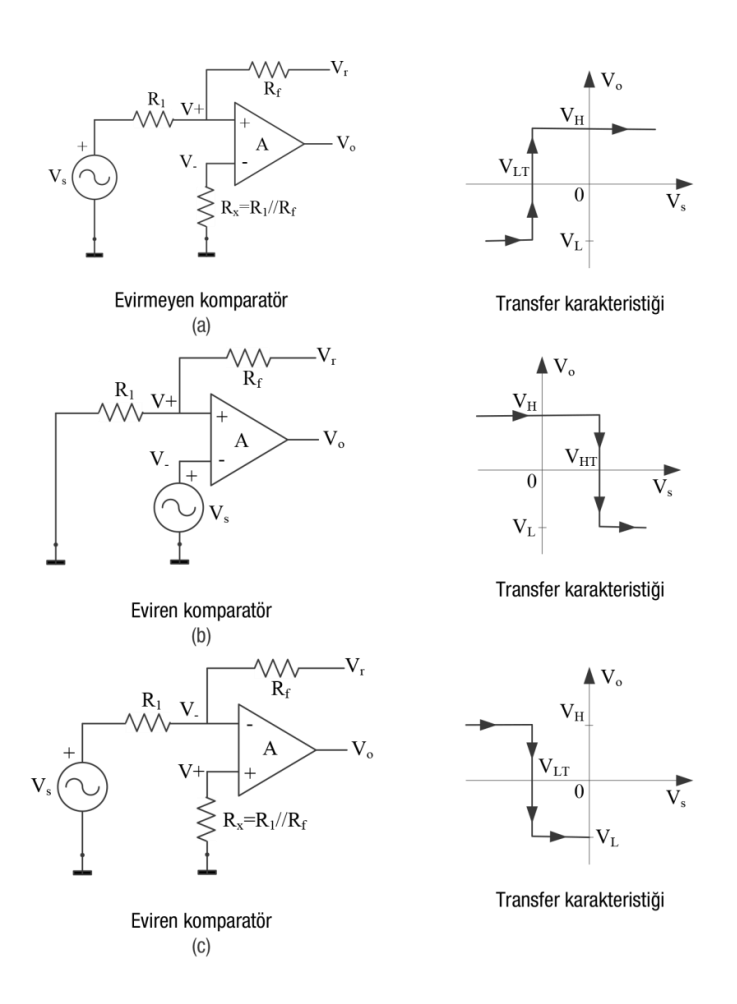

#### **PWM (Sinyal Genişlik Modülasyonu) Tekniği**

Elektronik, sinyal işleme veya kare dalga dendiğinde genelde akıllara ilk olarak PWM (Pulse Width Modulation) tekniği gelmektedir. Modülasyon işlemi gerçekleştiren bu tekniğin asıl amacı cihazlara verilen elektriğin gücünü kontrol altında tutmaktır.

Bu kontrolde tamamen **anahtarlama** ile sağlanır. Anahtarlama ne kadar hızlı yapılırsa, PWM ile aktarılan sinyalin gücü o kadar da artar. Örneğin bir lambaya gönderilen sinyalde PWM tekniğine ihtiyaç duyuluyorsa, bu teknik **120Hz frekans** değerinde uygulandığında maksimum verim elde edilebilir.

**"Duty Cycle"** bir işlemin peryodunu belirtir. Bu döngü düşük seviyede ise aktarılan güç düşük seviyede olur, (görev döngüsü) duty cycle yüksek ise yüksek **[güç](http://www.elektrikport.com/teknik-kutuphane/guc-elektronigi-ve-endustriyel-alanda-karsiligi/8099#ad-image-0)** aktarılır.

#### **PWM Uygulama Alanları**

**Haberleşme Sistemleri:** Telekomünikasyon sistemlerinde sinyallerin önemi çok büyük ve bu sinyallerin kontrol edilmesi ve modülasyon tekniğine uygun olması gibi kabiliyetler de çok önemlidir. "0" ve "1"lerden oluşan **[lojik](http://www.elektrikport.com/teknik-kutuphane/lojik-devreler-(kapilar)/11519)** haberleşme devrelerinde kare dalga ve PWM en sık kullanılan 2 unsur olarak görülür.

**Güç Aktarımı ve Elektrik Makineleri:** Güç kontrolü ve aktarılan **[güç](http://www.elektrikport.com/teknik-kutuphane/serbest-gecis-diyotlari-guc-elektronigi-dersleri/11339#ad-image-0)** miktarının ayarlanması da **[elektrik-elektronik](http://www.elektrikport.com/universite/elektrik-elektronik-elektrik-ve-elektronik-muhendisligi-calsma-alanlar/8615)** dünyasında önemli unsurların başında gelir. Yüksek frekanslı devrelerde PWM sinyal kontrolü sayesinde bu durum gerçekleşebiliyor.

Çeşitli devre yapılarına göre **[MOSFET](http://www.elektrikport.com/teknik-kutuphane/fet-ve-mosfet-nedir-guc-elektronigi-dersleri/11345)** veya **[IGBT](http://www.elektrikport.com/teknik-kutuphane/igbt-nedir-guc-elektronigi-dersleri/11284#ad-image-0)** kullanılabilirken giriş gücünü ayarlamak için de **[Varyak](http://www.elektrikport.com/teknik-kutuphane/varyak-(ayarli-ototransformator)-nedir/11583#ad-image-0)** kullanılabiliyor. Ancak bazı devrelerde ise bu elemanlar istenilen fonksiyonu yerine getiremediğinde PWM kontrolüne başvurulur. Özellikle **motor devir kontrolü** için PWM tekniği sık sık karşımıza çıkmaktadır.

## **Deneyin Yapılışı**

- 1) TP1 girişine fonksiyon jeneratöründen (2100)'den alınan üçgen dalgayı uygulayınız.  $(f=100Hz)$
- 2) IN2 girişine VR3 üzerinden elle değiştirilebilen DC gerilim uygulayınız (Deney föyünün son sayfasındaki şekillere bakınız).

3) TP5 ve IN1 ucundan çıkışı alarak, Osiloskopa ile işareti gözlemleyiniz ve ölçekli bir şekilde grafiğinizi çiziniz.

Girişe Üçgen işareti verildiğinde;

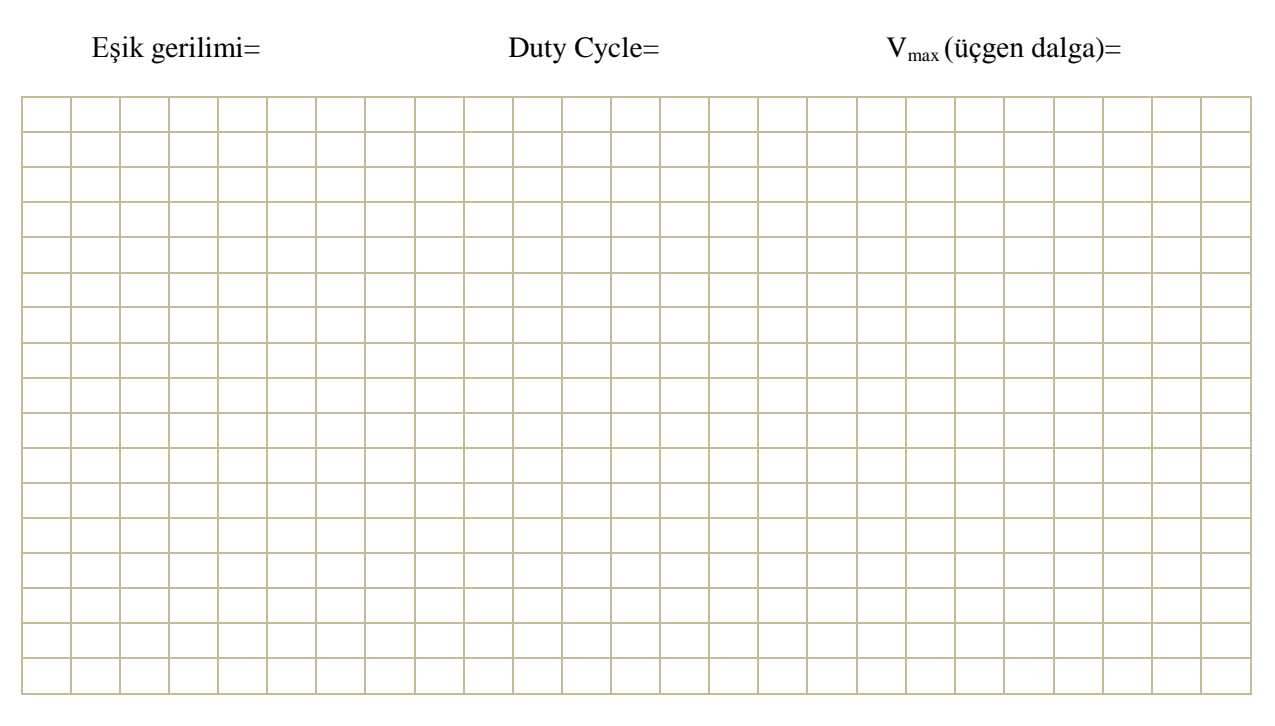

# 4) IN2 ucuna bağlı VR3 potansiyemetresine AC 9V (rms) uygulayarak, 3.cü adımı tekrarlayınız.

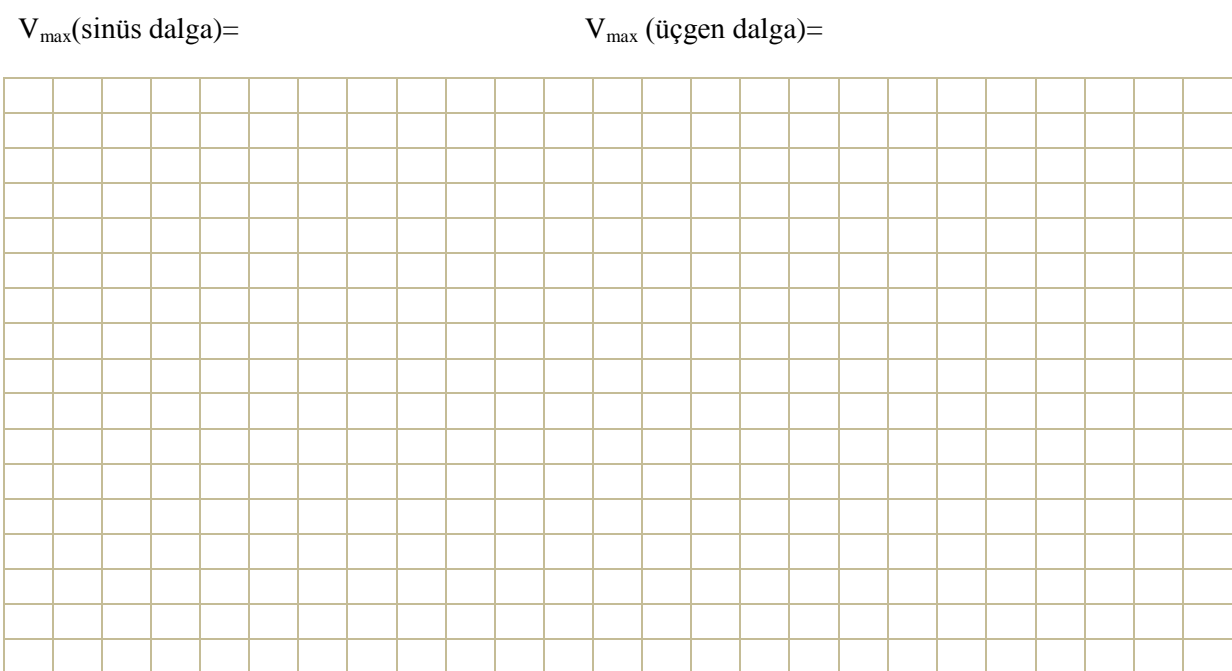

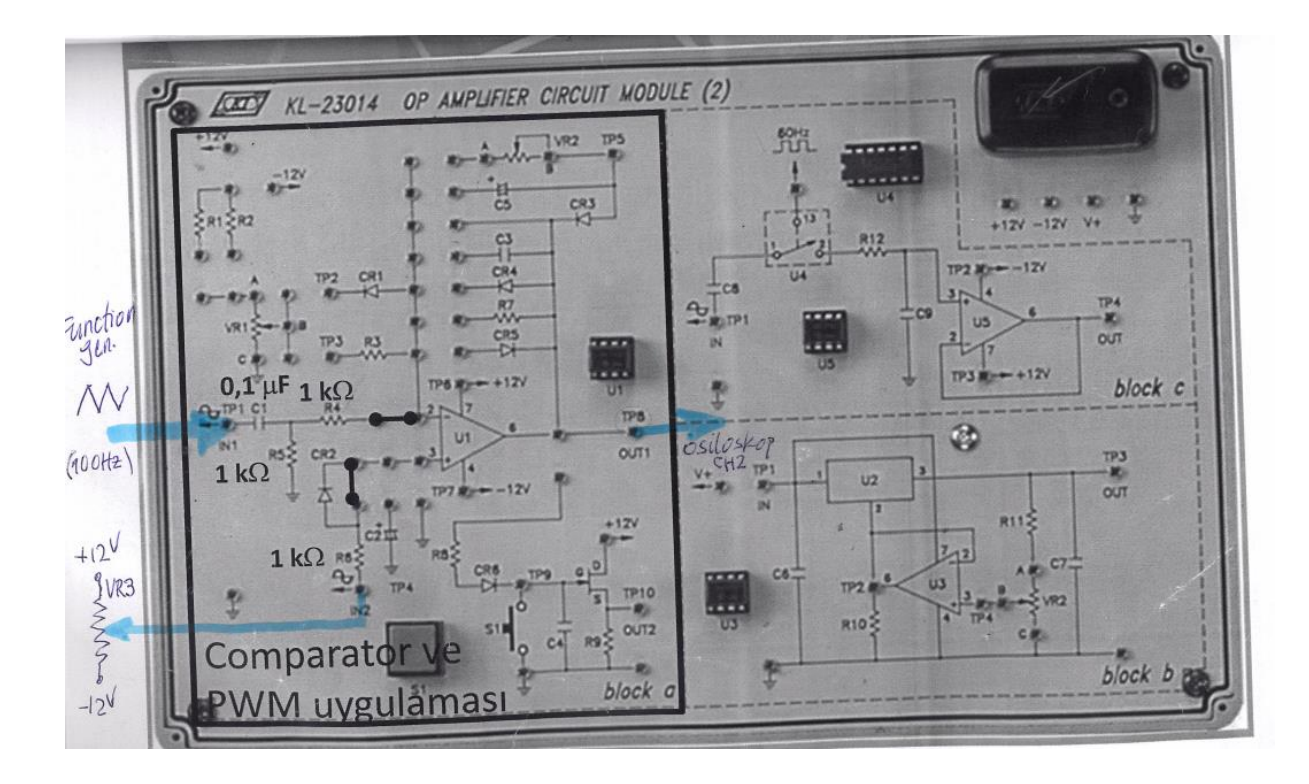

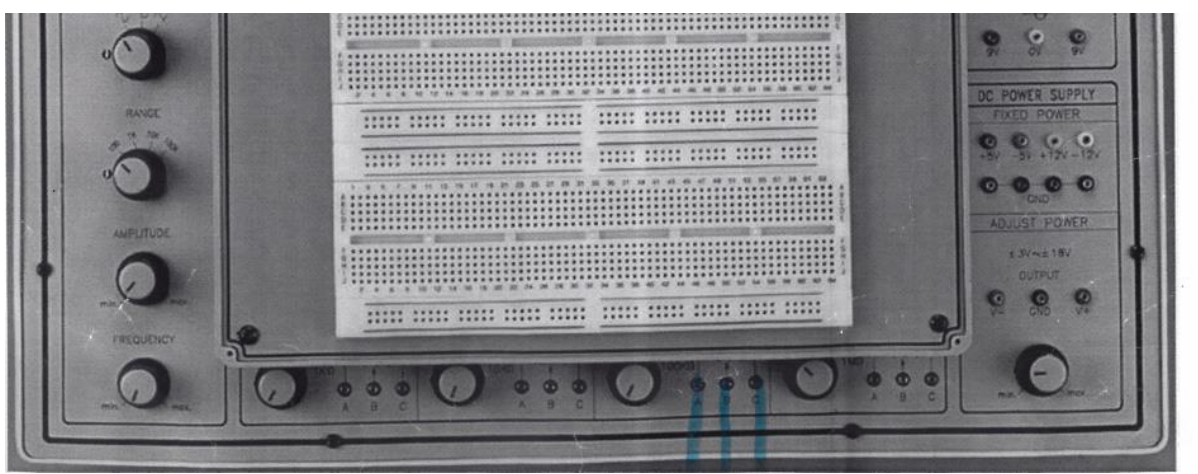

 $+12$  IN2 -12